## ՈԼՍԽ: ԱՍՏԻՃԱՆ ԹՎԵՐՈՎ-7

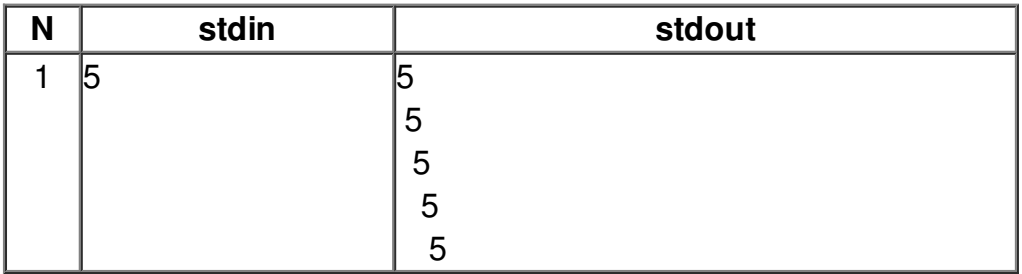